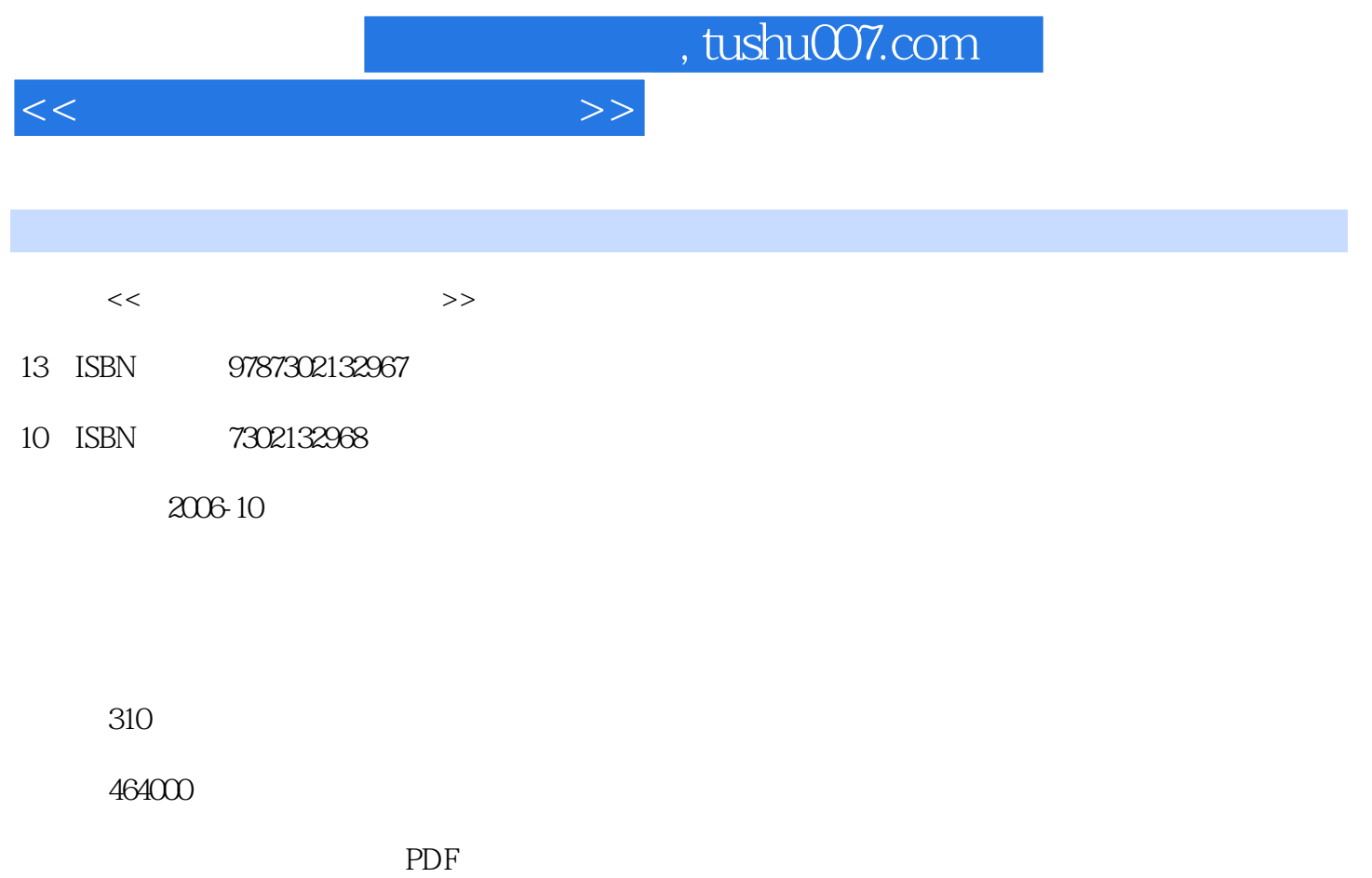

http://www.tushu007.com

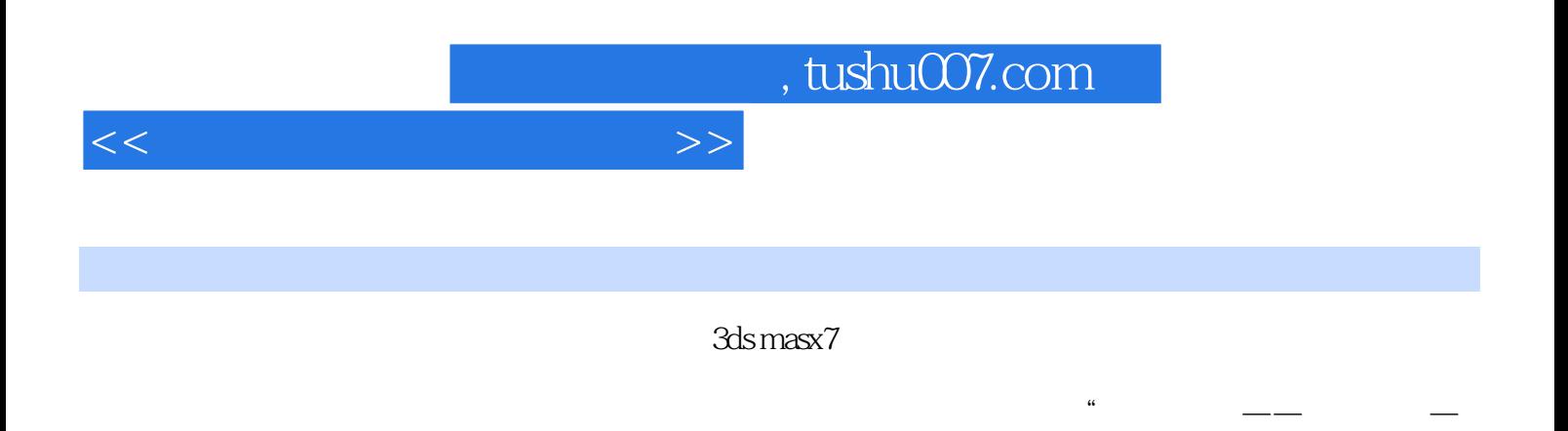

ftp:/ftp.tup.tsinghua.edu.cn

 $\frac{1}{\sqrt{2\pi}}$ 

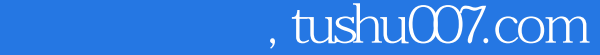

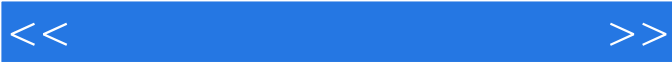

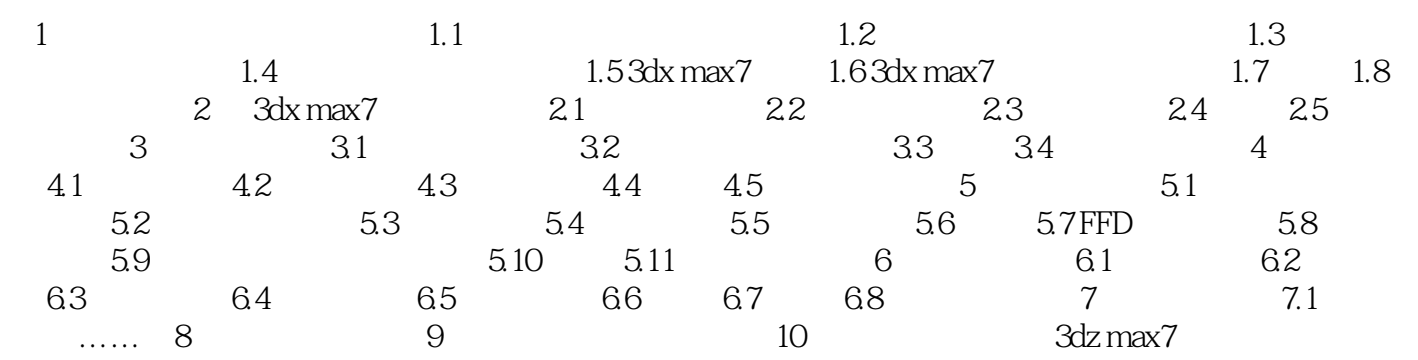

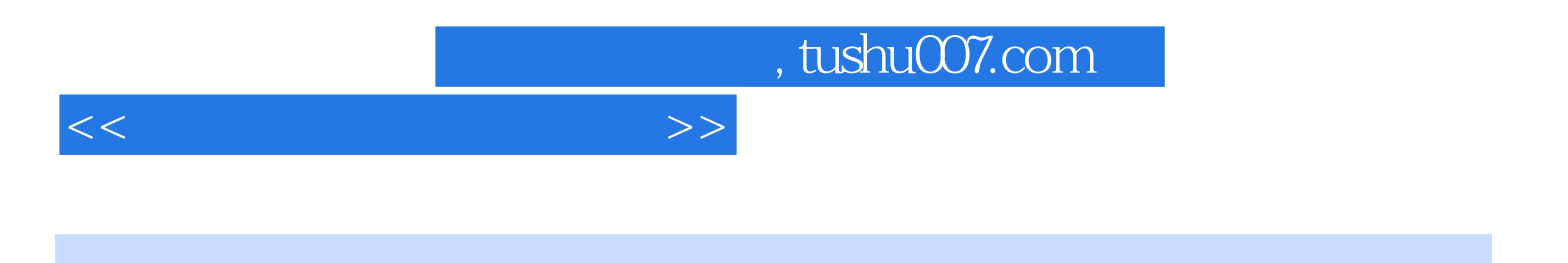

本站所提供下载的PDF图书仅提供预览和简介,请支持正版图书。

更多资源请访问:http://www.tushu007.com